УДК 004

ż

### **Создание web-квеста в новогоднем стиле с решением задач на логическое мышление**

*Ковалева Ирина Валерьевна Приамурский государственный университет имени Шолом-Алейхема студент*

#### **Аннотация**

В статье рассматривается создание web-квеста в новогоднем стиле с решением задач на логическое мышление. Описан образовательный сервис Learnis и его возможности.

**Ключевые слова:** Learnis, веб-квест, образование, игровые технологии, логическое мышление

# **Creating a web-quest in the new year style with the solution of tasks for logical thinking**

*Kovaleva Irina Valerievna Sholom-Aleichem Priamursky State University student*

## **Abstract**

The article discusses the creation of a web-quest in the new year's style with the solution of tasks for logical thinking. The article describes the Learnis educational service and its features.

**Keywords:** Learnis, web quest, education, game technologies, logical thinking

В современном образовательном процессе активно используются игровые и интерактивные методы обучения. Это могут быть викторины, тесты, различные тренажеры. Данная методика увеличивает интерес, как школьников, так и студентов к изучению теоретического материала и к учебному процессу в целом. В сети Интернет все больше появляются разнообразные инструменты геймификации.

Геймификация – это решение реальных прикладных задач с использованием игровых элементов, инструментов и ситуаций.

Одним из таких инструментов можно назвать и создание web-квеста. Web-квест - это проблемное задание с элементами ролевой игры, для выполнения которого применяются информационные ресурсы Интернет.

Многие авторы в своих работах проводят исследования на данную тему. Например, И.В. Давидюк описала использование технологии web-квест в учебном процессе [1]. Е.С. Андасбаев и др. применили web-квест технологии при организации занятий в вузе [2]. И.Н. Белых показал использование технологии web-квест как активную форму проектной

деятельности [3]. Web-квест как инструмент формирования компетенций магистранта при реализации электронного учебного курса описала Федорова Л.А. [4], а М.Ю. Новиков применил сервис Learnis для создания образовательных викторин [5]. Т.Ю. Гокинаева и Т.Т. Гудиева описали Webквест как эффективный метод организации образовательного пространства [6]. Е.И. Санина и Н.В. Василишина раскрыли образовательный web-квест как интерактивную технологию обучения [7].

В данной работе будет описано создания web-квеста с помощью образовательного сервиса Learnis. Данный сервис дает возможность выбора уже готовой игровой комнаты и преподавателю остается только придумать задания. В таких квестах перед игроками ставится задача выбраться из комнаты, используя различные предметы, находя подсказки и решая логические задачи. Для создания образовательного квеста, подсказками могут быть ответы на задачи, которые необходимо решить для продвижения по сюжету квеста.

Ссылка на web-квест: https://www.Learnis.ru/763278/

Для начала необходимо создать квест и добавить задания. На рисунке 1 показана квест-комната, украшенная в новогоднем стиле, из которой необходимо выбраться, решив 5 логических задач.

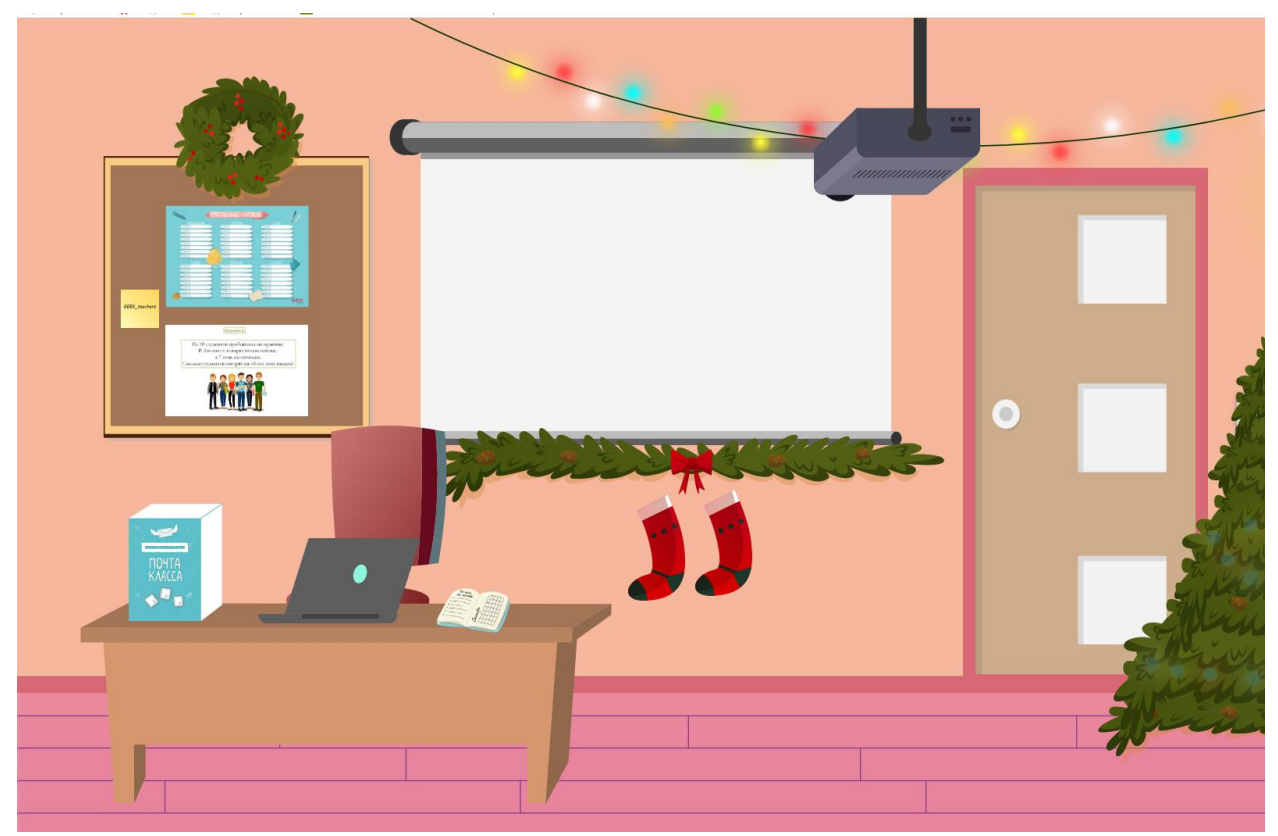

Рисунок 1 – Интерфейс квест-комнаты

Задание №1. На столе преподавателя находится коробка с подписью «Почта класса». Нажав на нее, откроется задание, целью которого является решить логическую задачу (рис. 2).

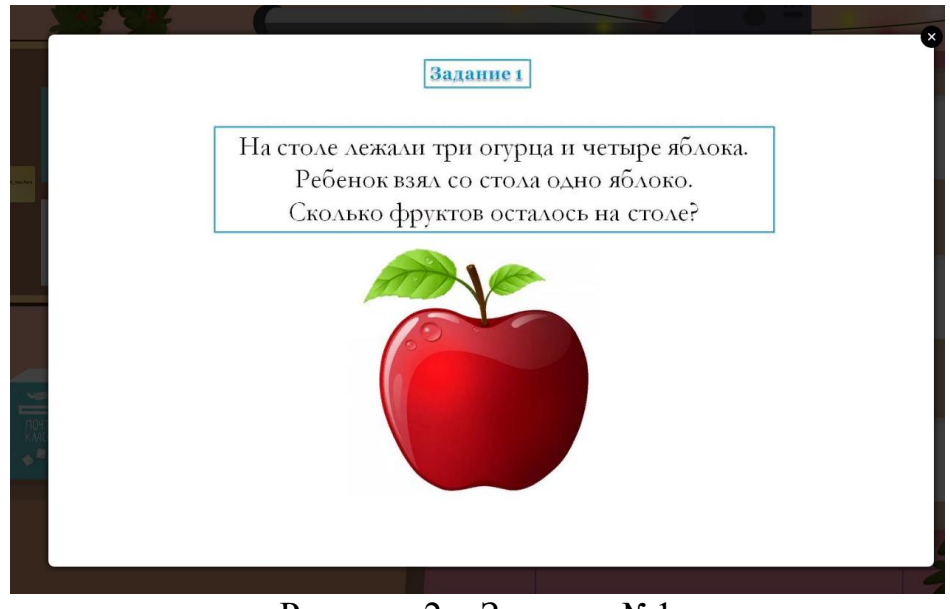

Рисунок 2 – Задание №1

Задание №2. Также на столе преподавателя с другой стороны лежит журнал, нажав на который откроется задание, целью которого является решить задачу про пальцы рук (рис. 3).

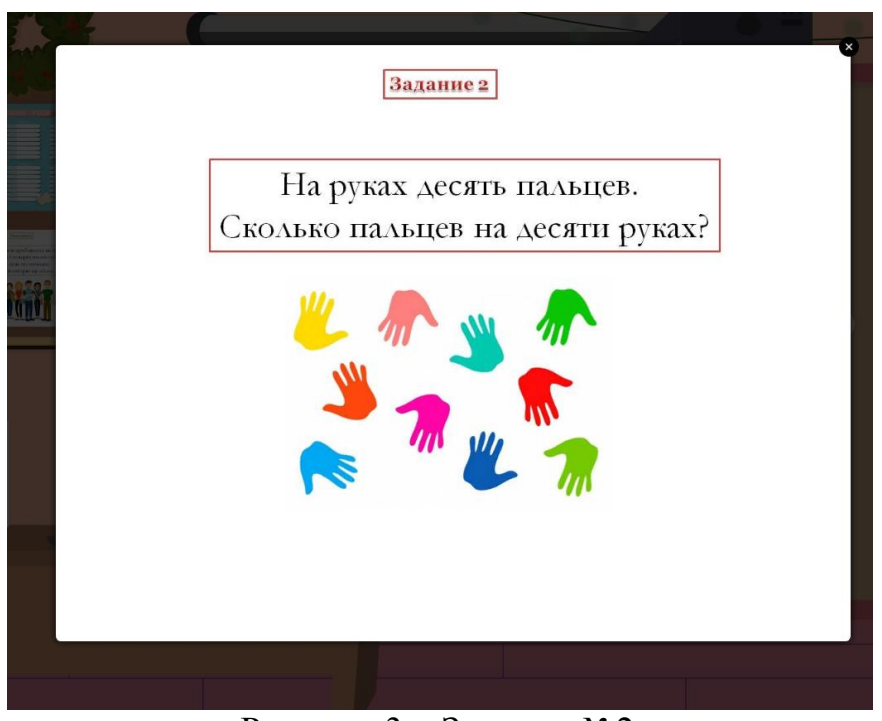

Рисунок 3 – Задание №2

Задание №3. На стене в комнате висит интерактивная доска и проектор. Чтобы включить проектор, нужен пульт, который находится в левом красном носке на стене. Нажав на пульт, на доске появиться задание, показанное на рисунке 4.

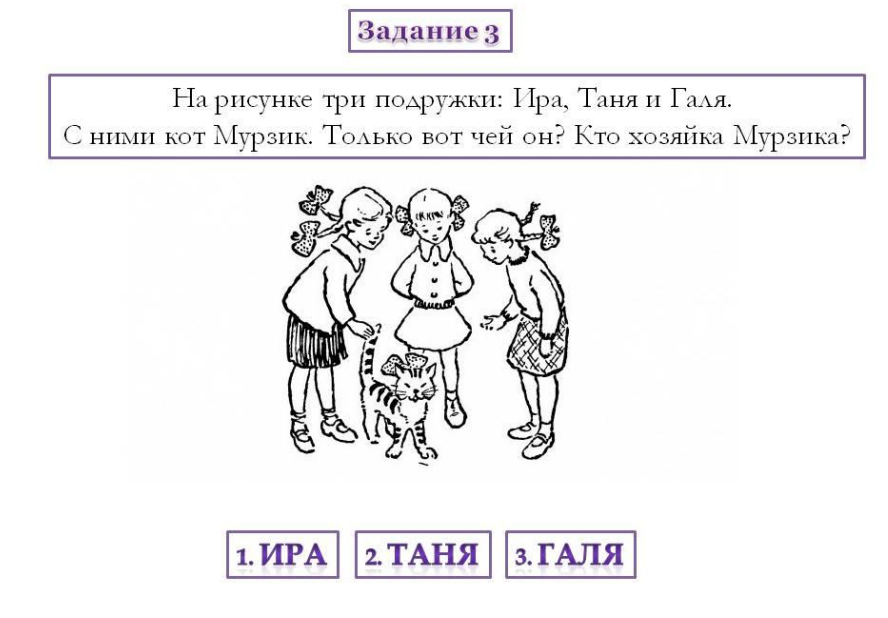

Рисунок 4 – Задание №3

Задание №4. На столе преподавателя находится ноутбук, но открыть его можно только введя пароль. На стенде слева висит желтая бумажка с надписью. На ней написан пароль. Задание откроется после ввода пароля на ноутбуке (рис. 5).

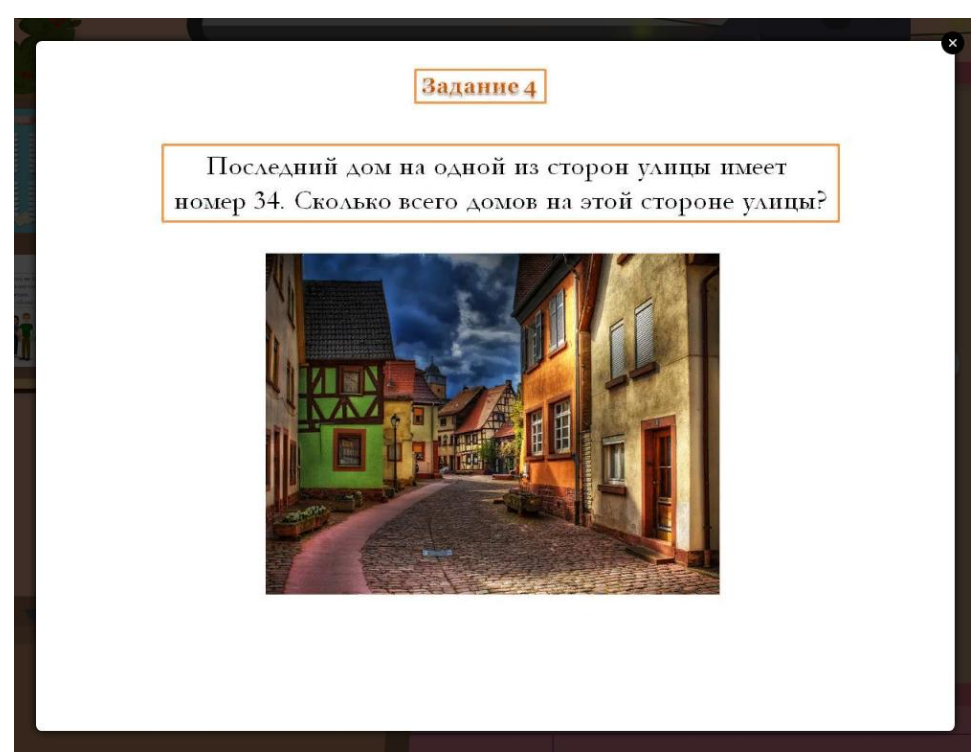

Рисунок 5. Задание №4

Задание №5 находится на стенде и висит ниже расписания уроков (рис. 6).

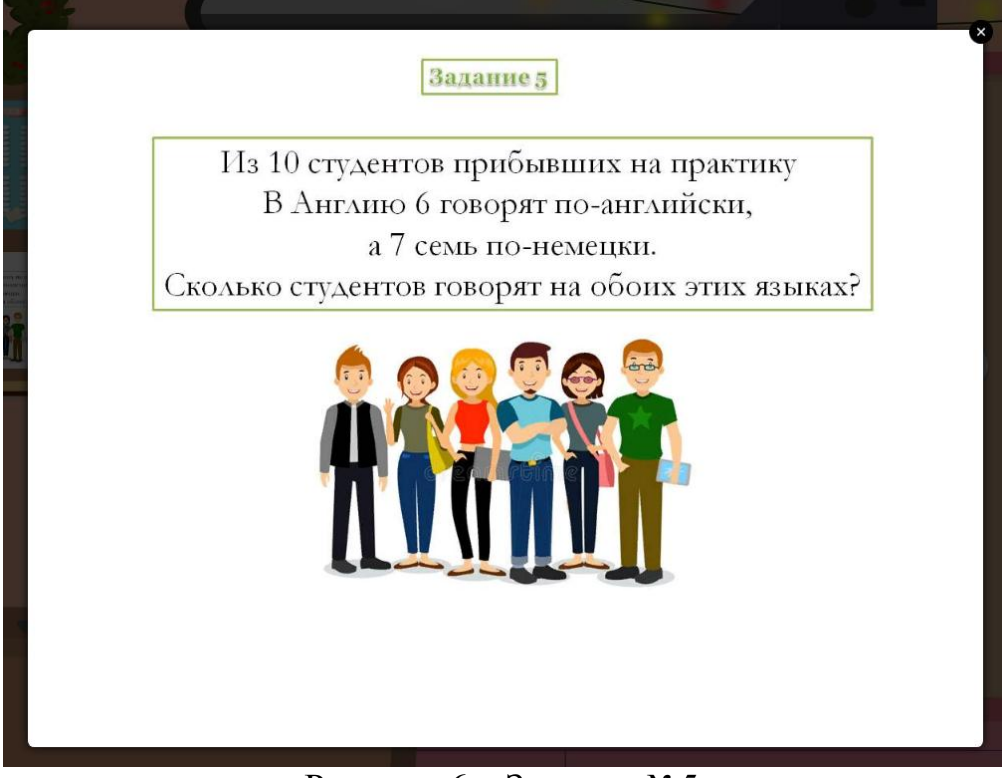

Рисунок 6 – Задание №5

После того как все 5 заданий будут решены, необходимо ввести код от двери. Код состоит из ответов в таком же порядке, как задания пронумерованы. Чтобы увидеть кодовый замок, необходимо отодвинуть елку возле двери. После того как правильный код будет введен, выскочит окно с надписью «Квест пройден!» как показано на рисунке 7.

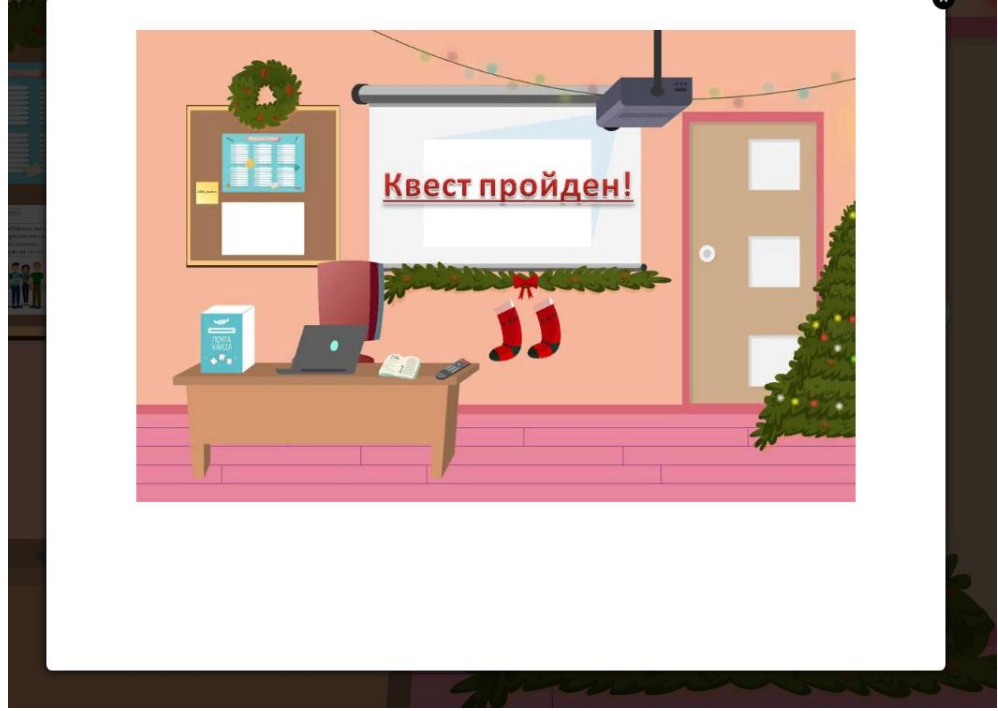

Рисунок 7 – Квест пройден!

В ходе исследования был создан web-квест с задачами на логическое мышление. Данный квест можно использовать не только в процессе обучения для студентов, но и для школьников.

Ответы на задания: Задание №1. **3** Задание №2. **50** Задание №3. **3.**  Задание №4. **17** Задание №5. **3**

## **Библиографический список**

- 1. Давидюк И.В. Использование технологии web-квест в учебном процессе // В книге: ОБЩЕСТВО, НАУКА, ОБРАЗОВАНИЕ: ТЕНДЕНЦИИ И ПЕРСПЕКТИВЫ РАЗВИТИЯ коллективная монография по результатам научно-практической конференции с международным участием. 2018. С. 242-247.
- 2. Андасбаев Е.С., Абдулаева А.Б., Абдулаева А.Б. Применение web-квест технологии при организации занятий в вузе // APRIORI. Cерия: Естественные и технические науки. 2018. № 3. С. 1.
- 3. Белых И.Н. Использование технологии web-квест как активной формы проектной деятельности // В сборнике: Инновации и традиции педагогической науки - 2018 Сборник материалов ХVIII Международной научно-практической конференции. 2018. С. 56-59.
- 4. Федорова Л.А. Web-квест как инструмент формирования компетенций магистранта при реализации электронного учебного курса // В сборнике: Образование России и актуальные вопросы современной науки сборник статей Всероссийской научно-практической конференции. 2018. С. 230- 234.
- 5. Новиков М.Ю. Сервис создания образовательных викторин Learnis // В сборнике: Современные технологии в российской и зарубежных системах образования сборник статей VIII Международной научно-практической конференции. 2019. С. 71-74.
- 6. Гокинаева Т.Ю., Гудиева Т.Т. Web-квест как эффективный метод организации образовательного пространства // Вопросы педагогики. 2019. № 6-2. С. 28-29.
- 7. Санина Е.И., Василишина Н.В. Образовательный web-квест как интерактивная технология обучения // В сборнике: Современные проблемы обучения математике в школе и вузе Материалы Международной научно-методической конференции. В 2-х томах. 2019. С. 123-127.